### *Presentacion del proyecto*

Objetivos

Datos inciales y documentos de partida

#### *Creacion del documento informe*

Esquema de titulos, subtitulos, ilustraciones,.. Trabajando con referencias cruzadas Tabla de contenido, indice Panel de navegación

## *Creacion del fichero de trabajo*

#### *Fase I Proceso ETL*

Conexiones a las fuentes Transformación Carga

#### *Crear ruta dinámica de conexión a los Dataset* Parámetros de Power Query

# *Fase II Crear modelo de datos*

Agregar conexiones Crear relaciones Crear tabla calendario y personalización Resultado final del modelo de datos base Creación de tabla para organizar las medidas

## *Otras prácticas y recomendaciones*

Configuracion de las TD y segmentadores. Nombres e influencia Auditoria para los calculos

## *Fase III: Analitica de Datos con Excel (I). Informes Básicos* Funciones de estudios

Agregación (SUM, AVERAGE, MAX, MIN, DIVIDE,…)

Conteo (COUNT, COUNTA, COUNTROWS,...)

Relación (RELATED, RELATEDTABLE...) Lógicas y condicionales (AND, IF,SWITCH...) Especial Hasonevalue

### Analitica de Datos I Productos Cuadro de Mandos

Funciones aplicadas y medidas diseñadas

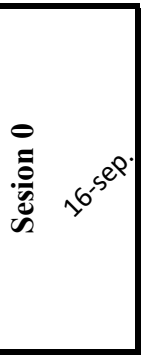

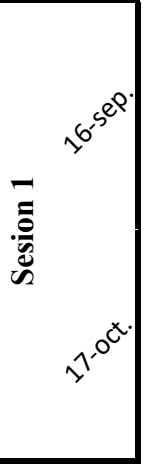

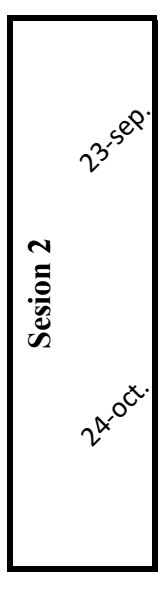